# **Application du recalage modal automatisé avec le logiciel FEMtools entre modèles FEA**

# *Application of automated modal updating with FEMtools software on FEA models*

Patrice DOREY 01DB-METRAVIB - Limonest

#### **Résumé**

Habituellement appliqués entre calcul et essai, les méthodes et outils pour le recalage en dynamique vibratoire sont - dans cette étude utilisés pour minimiser la distance observée initialement entre les modes calculés sur deux types de modélisation par éléments finis d'un carter-cylindre.

Afin d'envisager une exploitation systématique et productive d'une telle approche, aucune analyse préliminaire n'est effectuée. Ainsi, l'outil de recalage – en l'occurrence le logiciel FEMtools - est utilisé en tant que "boîte noire", c'est-à-dire notamment en prenant en compte tous les objectifs (les fréquences modales) et paramètres (les propriétés physiques considérées localement) possibles.

Le caractère physique des solutions de recalage trouvées s'avère affirmé et conforte l'intérêt d'un outil tel que FEMtools pour valider des modèles par éléments finis informatiquement exploitables en dynamique des structures, notamment dans un contexte de préconception.

Although usually applied to improve correlation between simulation and test models, this paper shows the application of methods for model updating in vibration dynamics to reduce the deviation between the mode shapes of two finite element model variants of an engine block.

In order to reproduce a systematic and productive industrial workflow, no preliminary analysis has been done. For this purpose the FEMtools program, a specialized software for model updating, has been used as a 'black box'. All possible updating targets (i.e. modal parameters) and updating parameter (i.e. local element physical properties) are used in an automated way.

The obtained model updating results were found to be physically relevant and confirm the benefits of using a specialized tool like FEMtools for validation of finite element models to be used for structural dynamics, and more specifically for applications in pre-design.

## **1. PROBLEMATIQUE, STRUCTURE ET MODELE D'ETUDE**

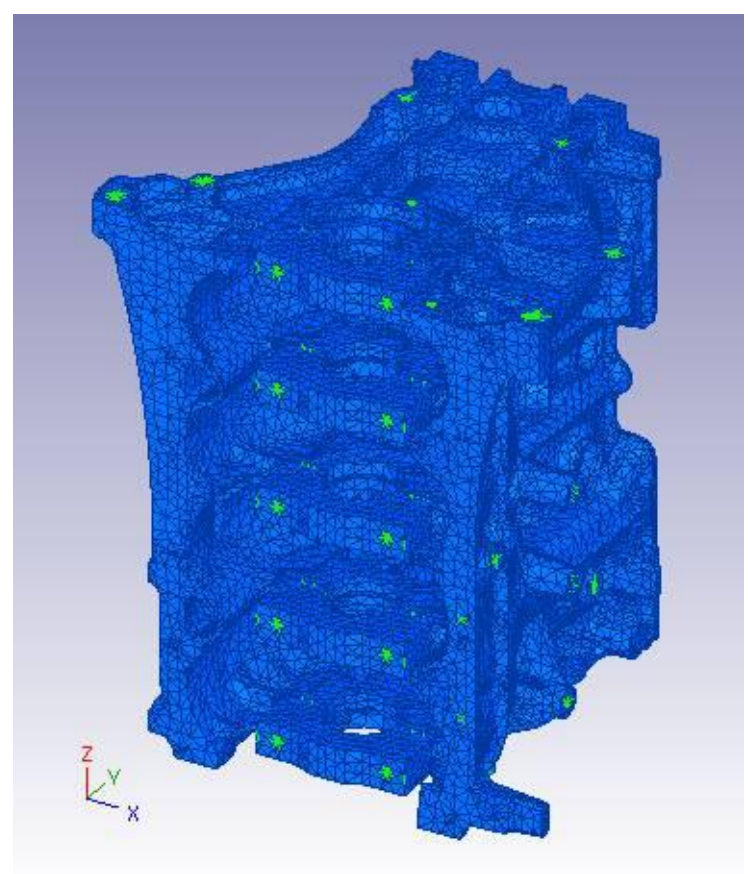

**Modélisation FEM de la structure carter cylindre**

## **2. PROCEDURE DE RECALAGE AVEC FEMTOOLS**

#### **2.1. Types de recalage possibles**

Dans le cadre de l'étude, seul le recalage sur les modes de vibration est exploité.

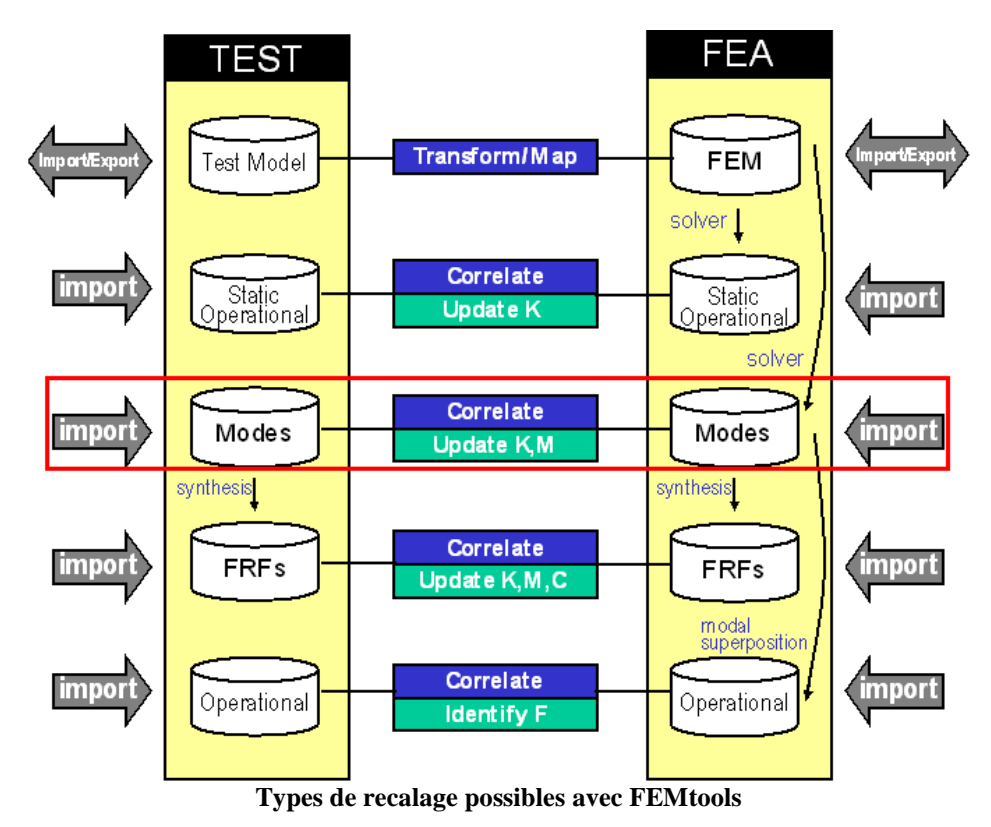

### **2.2. Fonctionnalités d'analyse pour le recalage**

Dans le cadre de l'étude, aucune analyse (corrélation, localisation, sensibilité, …) n'est réalisée avant le recalage.

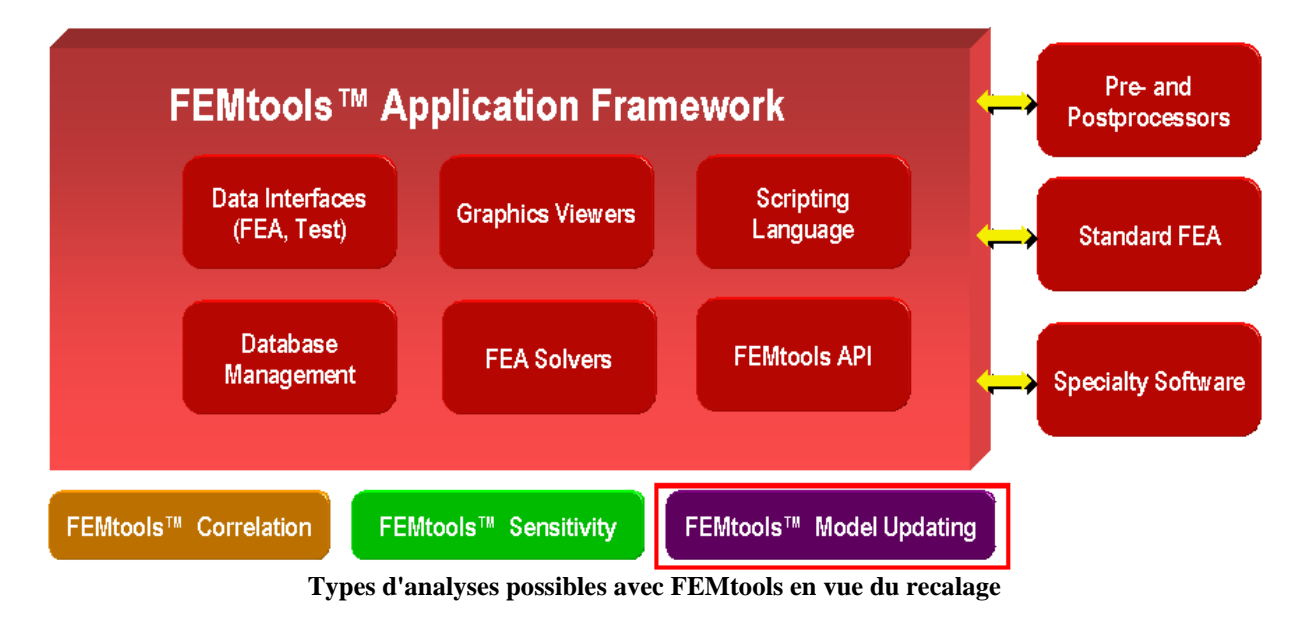

#### **2.3. Schéma itératif du recalage modal**

Dans le cadre de l'étude, les sensibilités et modes sont calculés dans le logiciel FEMtools.

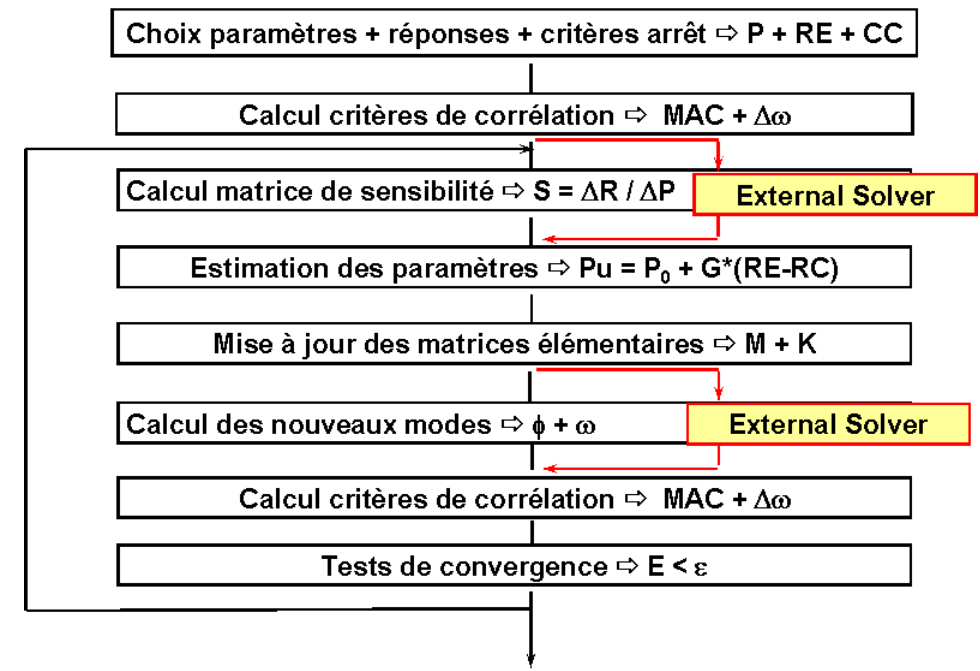

**Schéma itératif du recalage avec FEMtools**

#### **2.4. Principes d'automatisation du schéma itératif de recalage**

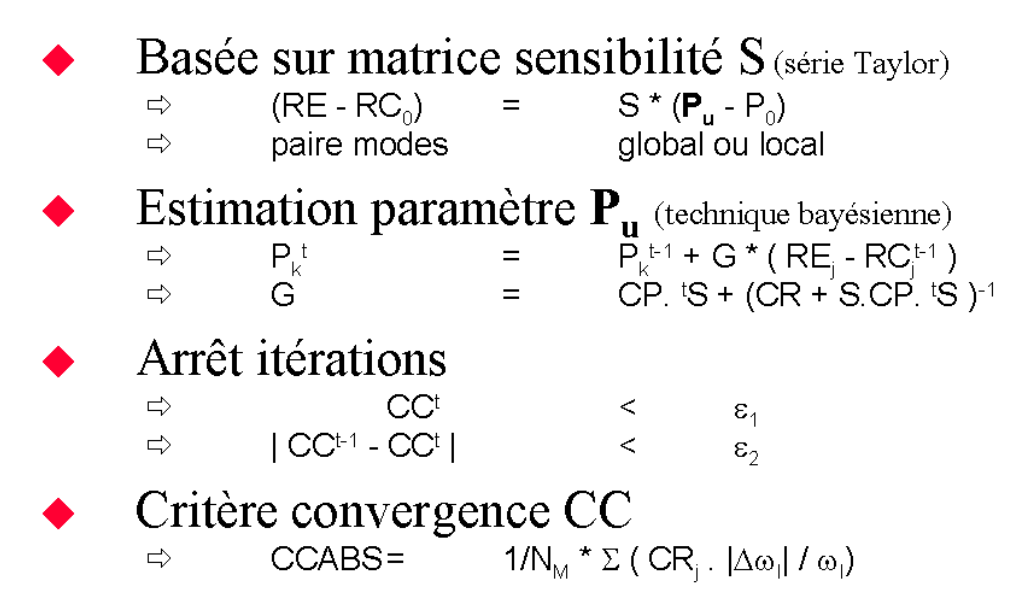

**Principes de la procédure automatisée du recalage avec FEMtools**

## **3. MODELISATIONS PAR ELEMENTS FINIS**

#### **3.1. Modèle de référence pour le recalage**

Le maillage volumique (environ 1 000 000 ddl) et les déformées modales sont conservés sur seulement sur environ 200 ddl (simple troncature) et serviront de modèle de référence (comparable en dimensions à un modèle EMA).

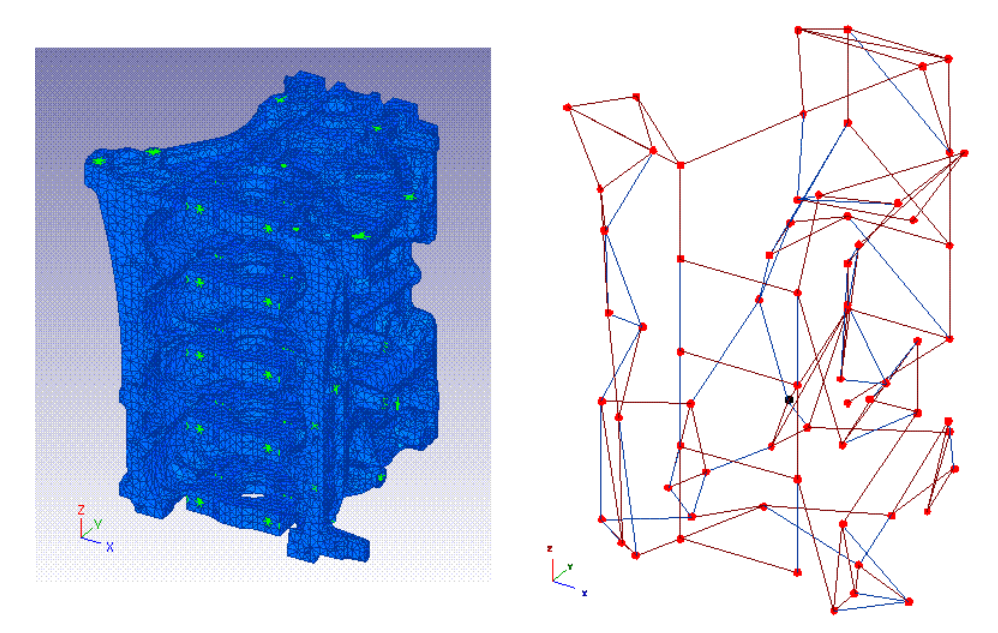

**Obtention du modèle de référence pour le recalage**

#### **3.2. Modèle à recaler**

Le modèle dont les propriétés physiques sont à recaler présente un maillage mixte, coques et volumes, conduisant à un nombre de ddl d'environ 10 fois inférieur à celui du modèle volumique pris en référence.

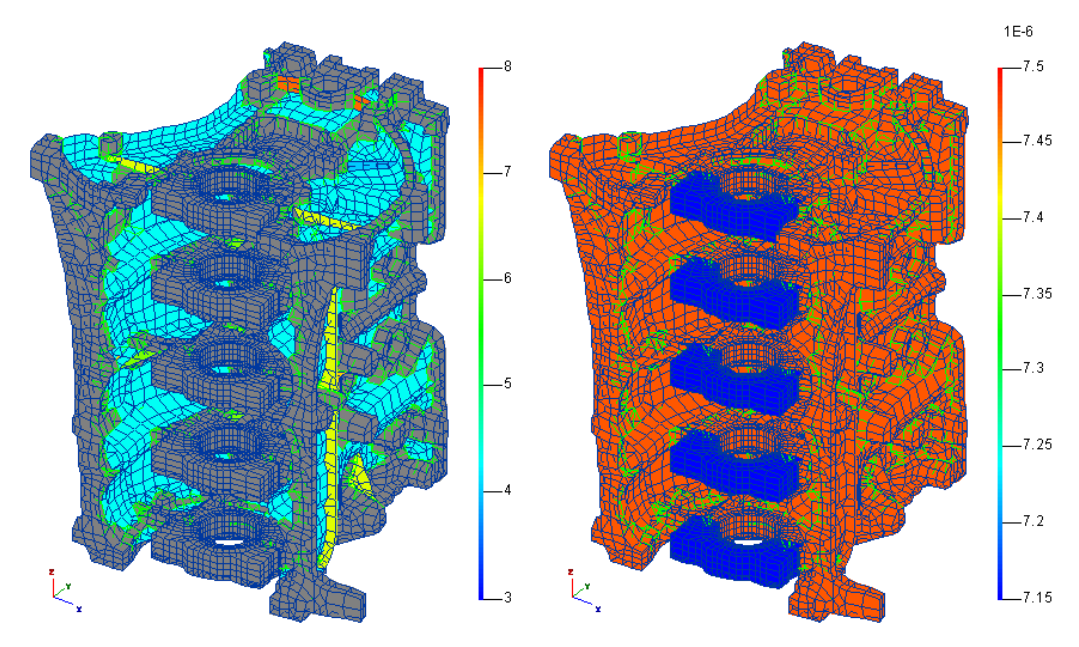

**Maillage et Propriétés physiques (E et Rho) du modèle à recaler**

## **4. CORRELATIONS INITIALES ENTRE MODELES FEA**

### **4.1. Corrélation spatiale**

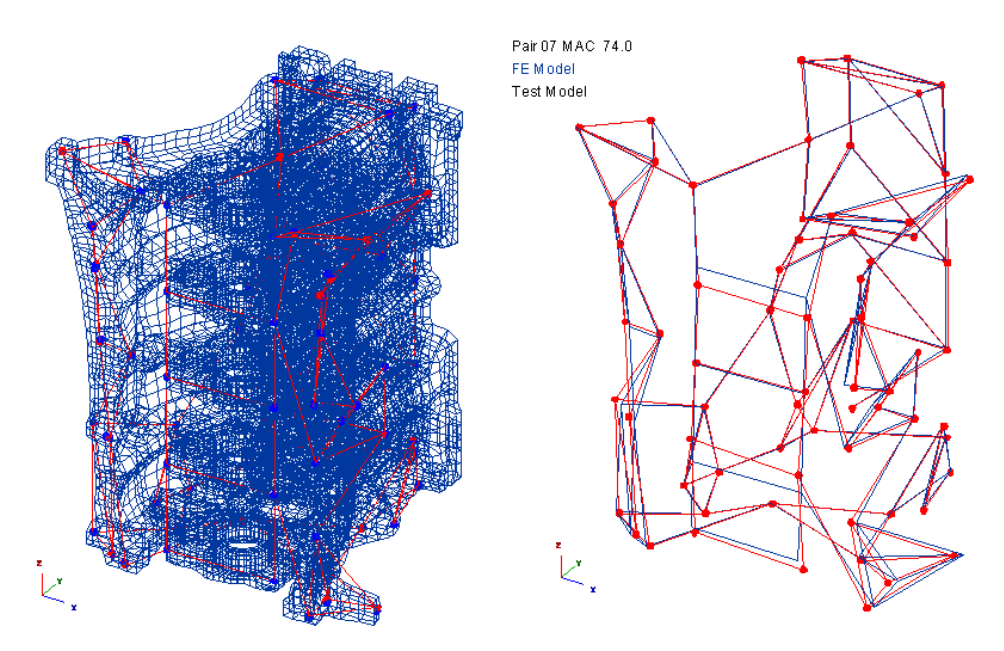

**Correspondance entre maillages des modèles de référence et à recaler**

### **4.2. Corrélations modales avant recalage**

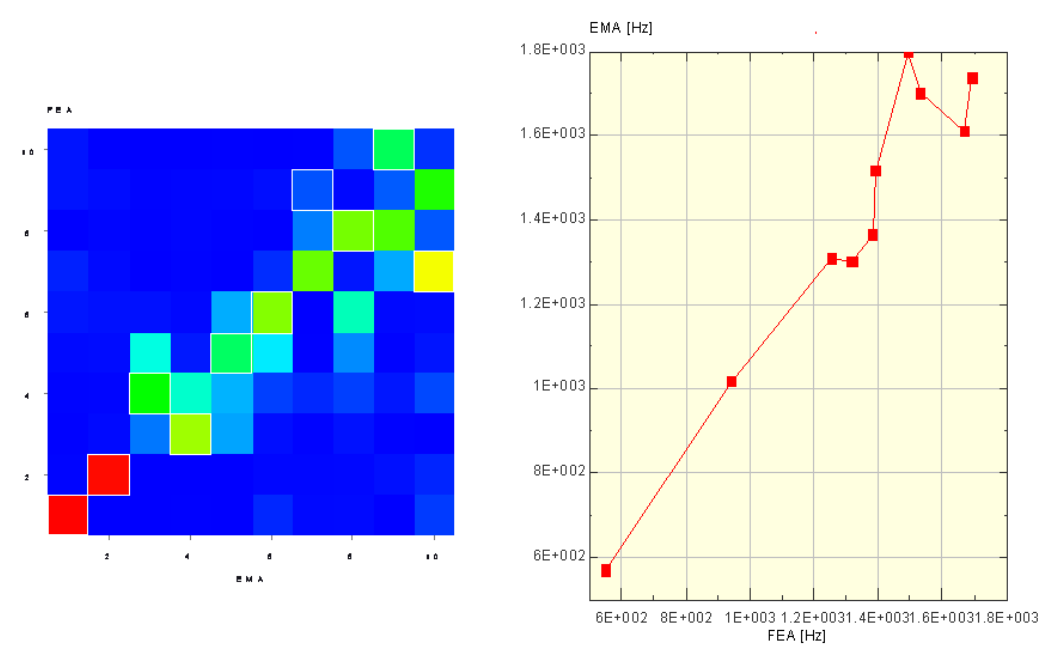

**Corrélations modales, MAC et Fréquences, entre modèles de référence et à recaler**

## **5. OBJECTIFS, PARAMETRES ET CRITERES DU RECALAGE**

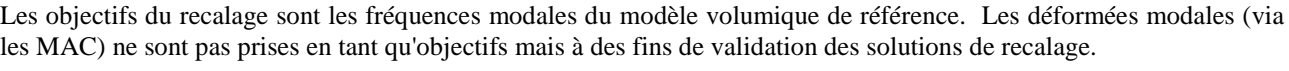

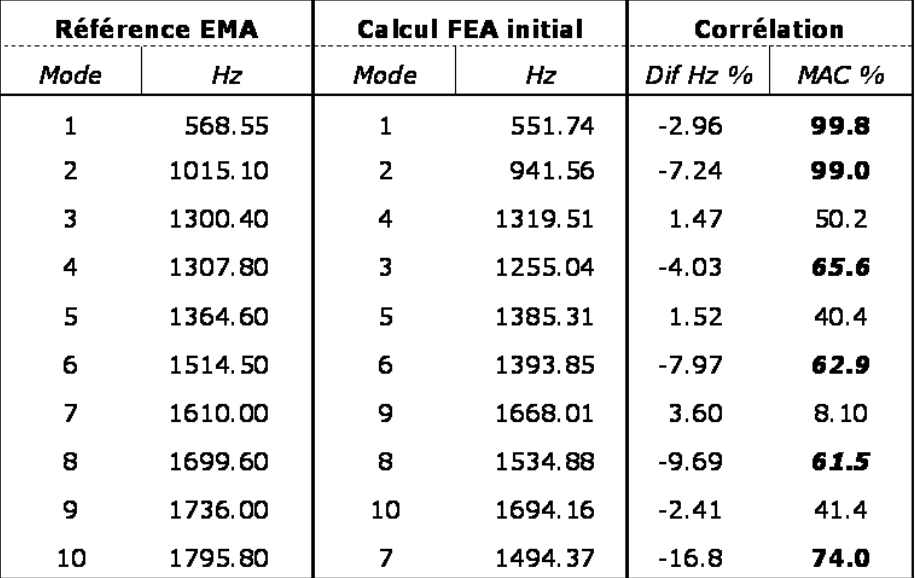

#### **Table de corrélations modales entre modèles de référence et à recaler**

Les paramètres finaux du recalage sont les valeurs du module d'Young €, l'épaisseur des coques (H) et la masse volumique (Rho) des éléments. Ces valeurs sont modifiables localement (élément par élément) et sans bornes limites.

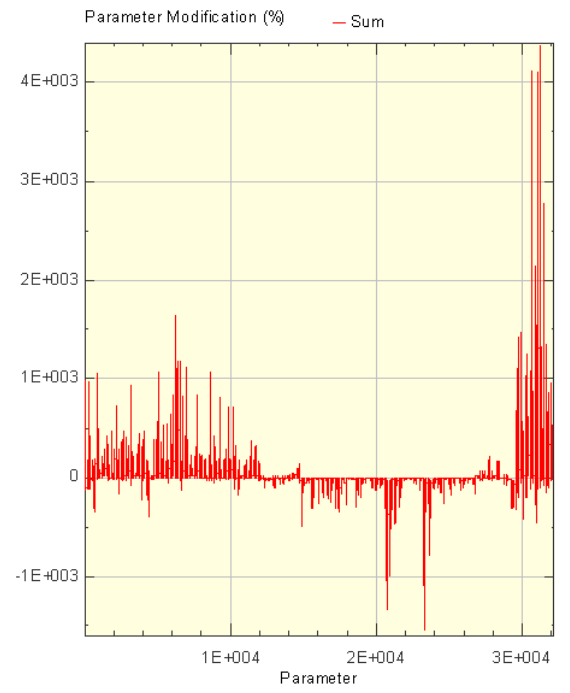

**Taux de modification locale de E, Rho et H après recalage**

Outre un nombre maximal d'itérations fixé à 20, le critère de convergence (d'arrêt) du recalage est l'écart fréquentiel moyen et absolu sur les dix modes de référence (CCABS = 1/nbre modes  $* \Sigma$  (CRj .  $|\Delta \omega I| / \omega I$ )).

## **6. SOLUTION DE RECALAGE**

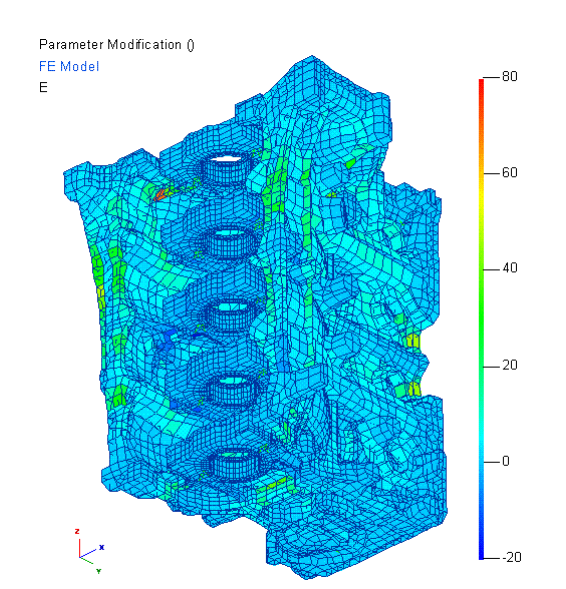

#### **6.1. Modifications localisées des paramètres après recalage**

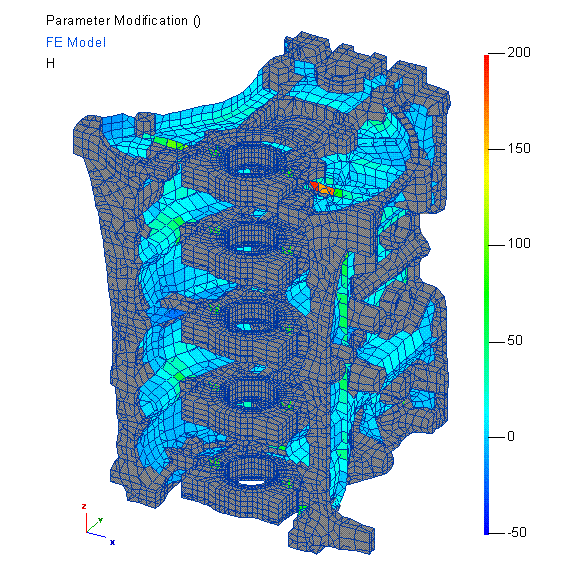

**Distribution des modifications locales pour E Distribution des modifications locales pour H**

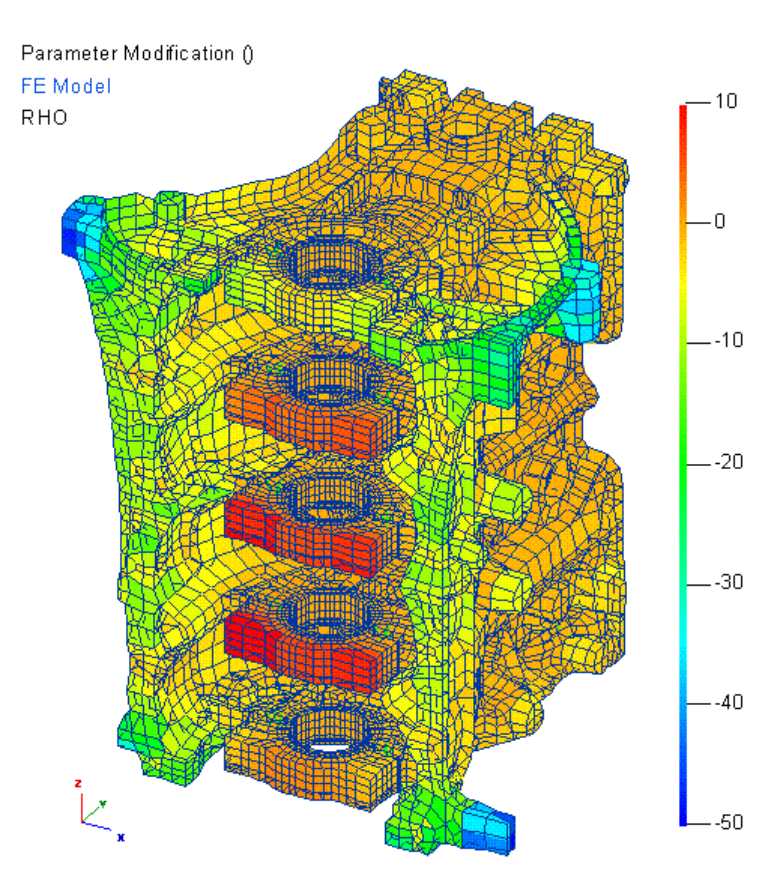

**Distribution des modifications locales pour Rho après recalage**

## **6.2. Corrélations modales avant et après recalage**

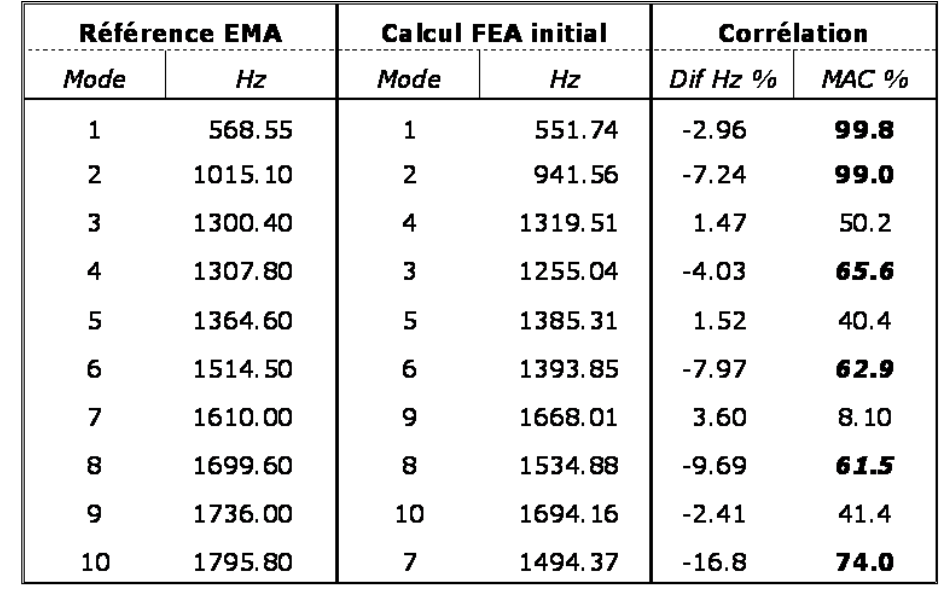

En termes modaux, la solution de recalage minimise quasi complètement les distances initiales.

**Table de corrélations modales entre modèles de référence et à recaler**

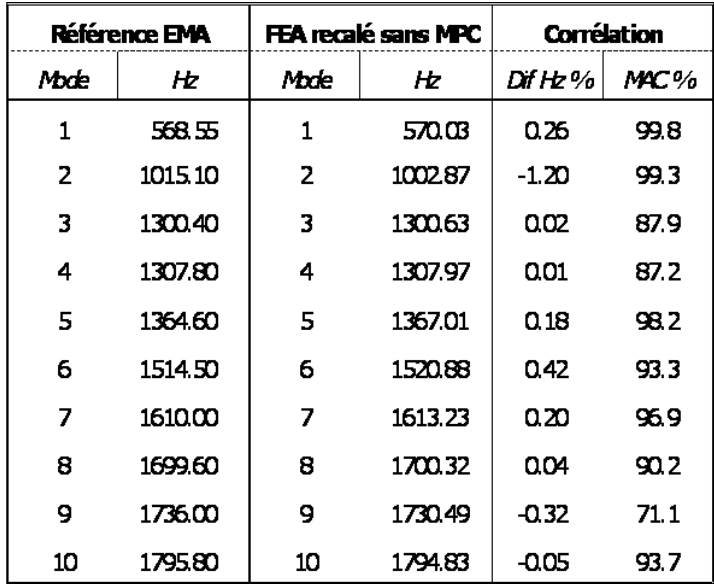

**Corrélations modales après recalage**

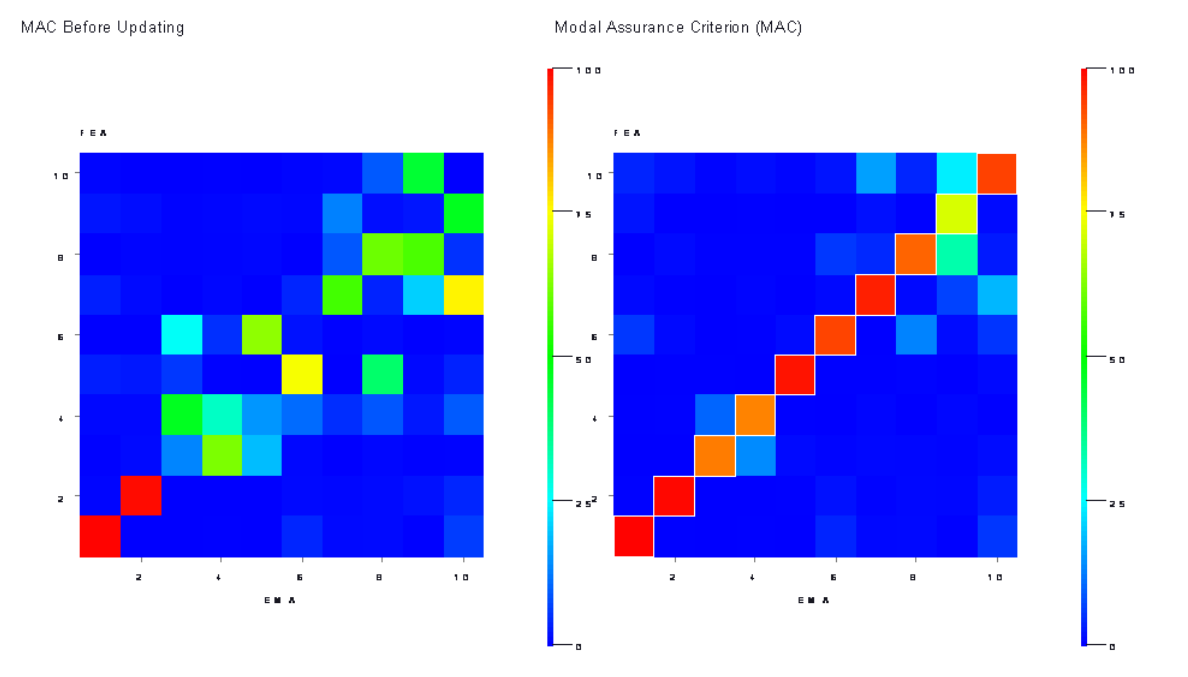

**Matrices MAC avant et après recalage**

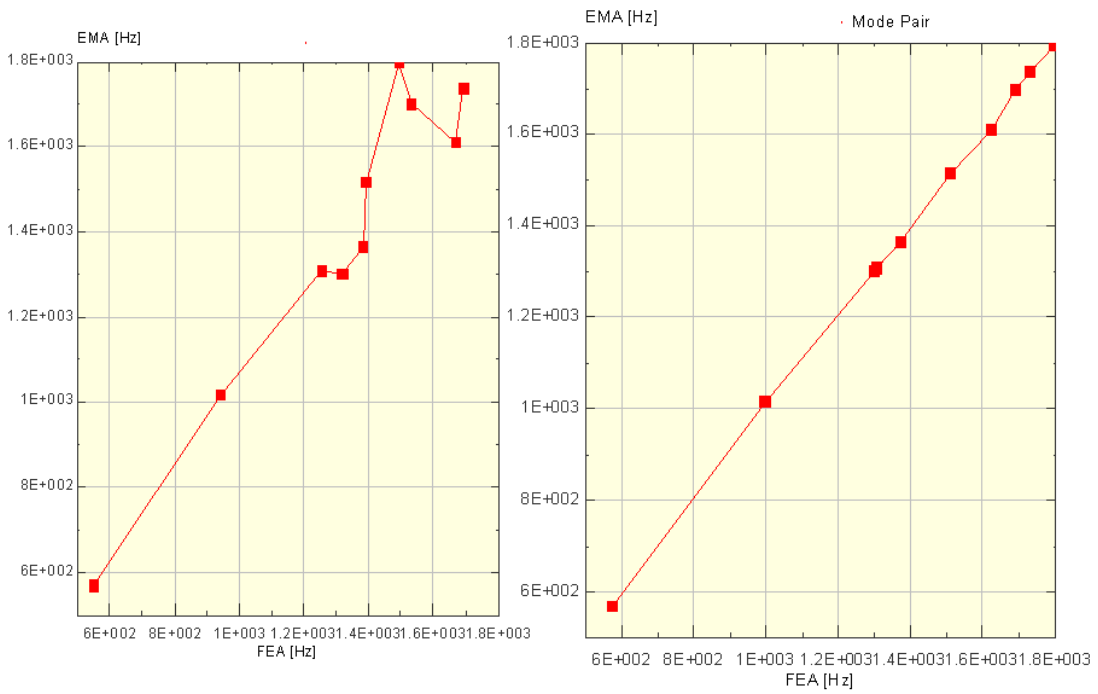

**Correspondances fréquentielles avant et après recalage**

#### **6.3. Critères de qualification de la solution de recalage**

En complément à des considérations qualitatives privilégiant le domaine d'appréciation de l'ingénieur, la similitude d'évolution des minimisations pour les distances entre les fréquences et les déformées (via le MAC) modales contribue à qualifier le caractère physique de la solution obtenue par le recalage itératif et automatisé avec le logiciel FEMtools.

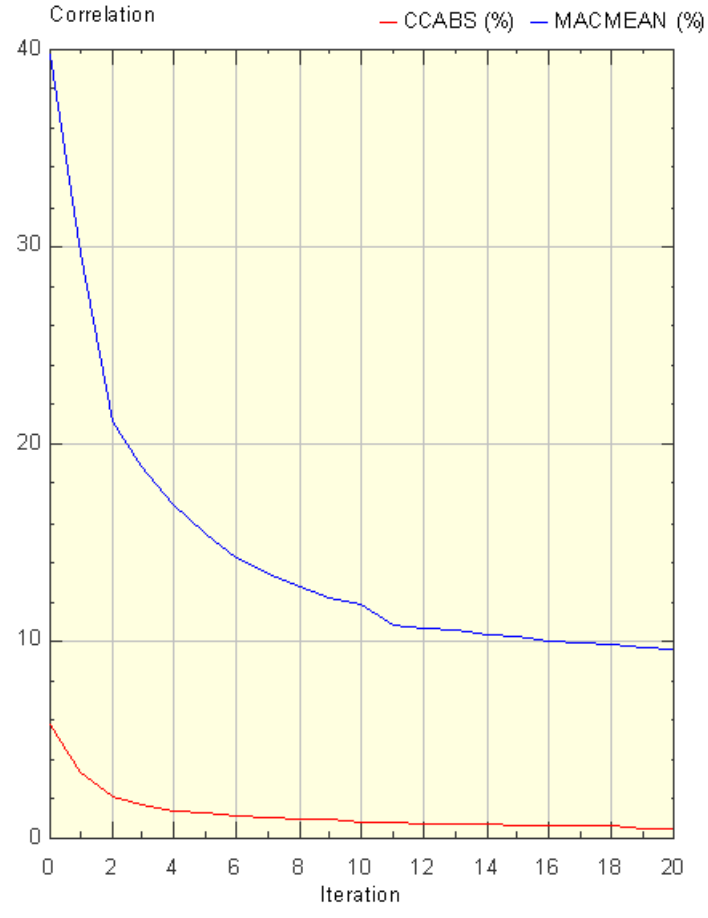

**Evolution des critères de convergence lors du recalage**